## Package 'bimodalitytest'

July 26, 2013

Type Package Title Testing for bimodality in a normal mixture Version 1.0 Date 2013-07-26 Author Florian Schwaiger, Hajo Holzmann, Sebastian Vollmer Maintainer Florian Schwaiger <schwaige@mathematik.uni-marburg.de> Description The package implements a Likelihoodratiotest to test wheter a normal mixture is bimodal. License GPL-2 LazyLoad Yes

Depends methods, graphics, boot, mclust

### R topics documented:

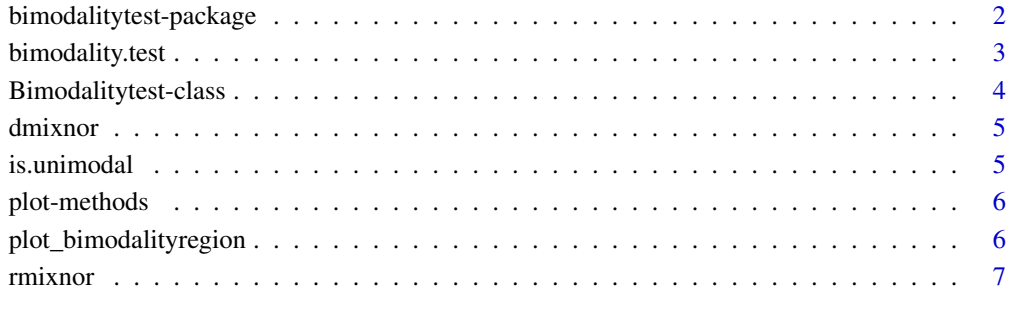

**Index** [8](#page-7-0) **8** 

<span id="page-1-0"></span>bimodalitytest-package

*Package Overview: Testing for bimodality in a normal mixture*

#### Description

The package implements a likelihood ratio test to test whether a normal mixture is bimodal. The function [bimodality.test](#page-2-1) performs the test. The returned value is an object of the [Bimodalitytest-class](#page-3-1), which can be plotted by the function plot(). The function  $\dim\Delta x$  returns the density of a normal mixture for a given parameter and the function [rmixnor](#page-6-1) creates random numbers of a normal mixture also for a given parameter. Finally is unimodal returns whether the density of a two component normal mixture is bimodal or unimodal and [plot\\_bimodalityregion](#page-5-1) plots the region of bimodality.

#### Details

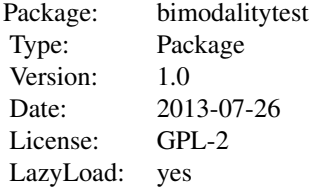

#### Author(s)

Florian Schwaiger, Hajo Holzmann, Sebastian Vollmer

#### References

Holzmann, H.; Vollmer, S. (2008) *A likelihood ratio test for bimodality in two-component mixtures*. Chen, J.; Li, P. (2009). *Hypothesis test for normal mixture models: The EM approach*.

#### Examples

```
# first example (unimodal)
m1 = 0m2 = 2s1 = 1s2 = 1p = 0.5par = c(p,m1,m2,s1,s2)
ran = rmixnor(1000, p, m1, m2, s1, s2)test = bimodality.test(ran,equal_sigmas=TRUE)
plot(test)
test
```

```
#second example (bimodal)
m1 = 0m2 = 3s1 = 0.7s2 = 1.2p = 0.5par = c(p, m1, m2, s1, s2)ran = rmixnor(500, p, m1, m2, s1, s2)test2 = bimodality.test(ran,equal_sigmas=FALSE)
plot(test2)
test2
```
<span id="page-2-1"></span>bimodality.test *Performing the likelihood ratio test*

#### Description

This function performs the likelihood ratio test for a given dataset. It tests the null hypothesis, whether a two componente normal mixture is bimodal. Therefor it calculates the maximum likelihood estimators for the restricted and non restricted parameter space and returns for example the likelihoodratio and the p-value.

#### Usage

```
bimodality.test(data, start_vec = NA, equal_sigmas = F, N = 10, move_data = T, p
```
#### Arguments

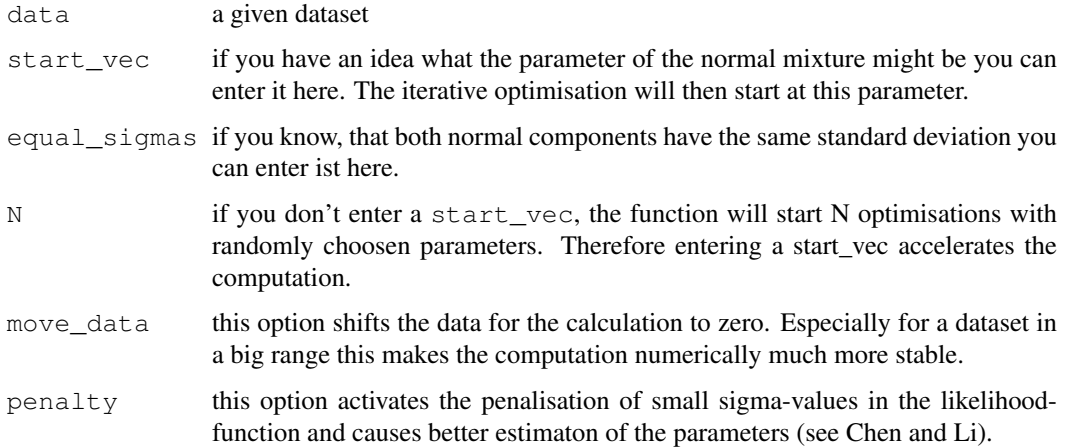

#### Value

An object of the class Bimodalitytest (see: [Bimodalitytest-class](#page-3-1)).

#### References

Holzmann, H.; Vollmer, S. (2008) *A likelihood ratio test for bimodality in two-component mixtures*. Chen,J.; Li, P. (2009). *Hypothesis test for normal mixture models: The EM approach*.

#### Examples

```
m1 < -0m2 < -2s1<-1s2=1p=0.5
par=c(p,m1,m2,s1,s2)
ran<-rmixnor(1000,p,m1,m2,s1,s2)
plot.density(density(ran,bw="SJ"))
test= bimodality.test(ran,equal_sigmas=TRUE)
test
```
<span id="page-3-1"></span>Bimodalitytest-class *Class "Bimodalitytest"*

#### Description

Objects of this class are the returned value of a [bimodality.test](#page-2-1).

#### **Slots**

data: the given dataset of a test

p\_value: p-value of the test (reject H0 for p-value less significance level)

LR: the likelihood ratio value

loglikelihood\_unrest: value of the likelihoodfunction for the unrestricted estimation

- loglikelihood\_rest: value of the likelihoodfunction for the restricted estimation
- mle unrest: vector of parameters of unrestricted maximumlikelihood estimation: first component is the mixing proportion p, second and third are the estimated means and the last two are the estimated standard deviations of the normal mixture
- mle\_rest: same as mle\_unrest, but for the restricted case

#### Methods

We provide the following methods for a Bimadalitytest object:

see [plot-methods](#page-5-2)

show the visualisation of an object

<span id="page-3-0"></span>

<span id="page-4-1"></span><span id="page-4-0"></span>

#### Description

For a given parameter (p, mu1, mu2, sigma1, sigma2) of a normal mixture this function calculates the density at the point x.

#### Usage

dmixnor(x, p, mu1, mu2, sig1, sig2)

#### Arguments

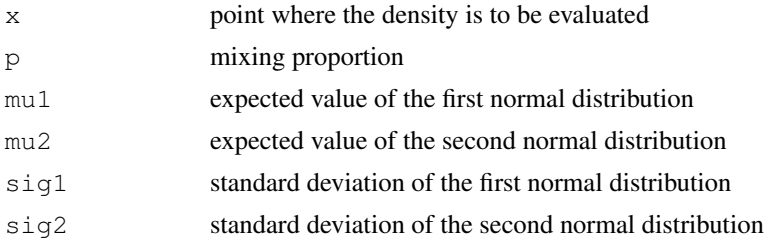

#### Value

Density of a normal mixture given by  $(p, mu1, mu2, sigma1, sigma2)$  at the point x.

#### See Also

[rmixnor](#page-6-1)

<span id="page-4-2"></span>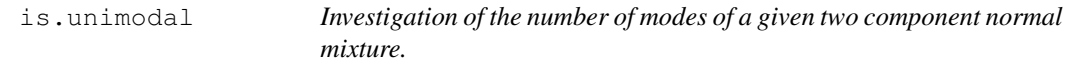

#### Description

For a normal mixture given by  $par = (p, mu1, mu2, sigma1, sigma2)$  this function calculates if it is unimodal.

#### Usage

is.unimodal(par)

#### Arguments

par parameter of the form (p,mu1,mu2,sigma1,sigma2) like in [dmixnor](#page-4-1).

#### Value

Boolean whether the normal mixture is unimodal.

#### Examples

```
#the normal mixture given by the following parameter is unimodal
m1 < -0m2 < -2s1 < -1s2= 1
p=0.5
par=c(p,m1,m2,s1,s2)
is.unimodal(par)
```
<span id="page-5-2"></span>plot-methods *Plot method for Bimodalitytest objects*

#### Description

This method allows you to use the plot function for an object of the [Bimodalitytest-class](#page-3-1).

#### Methods

 $x =$  "Bimodalitytest" The function plots three densities: the empirical, the density of the unrestricted estimation and the the density of the restricted estimation.

#### Examples

```
m1 < -0m2 < -2s1 < -1s2 = 1p=0.5
par=c(p,m1,m2,s1,s2)
ran<-rmixnor(1000,p,m1,m2,s1,s2)
plot.density(density(ran,bw="SJ"))
test= bimodality.test(ran,equal_sigmas=TRUE)
plot(test)
```
<span id="page-5-1"></span>plot\_bimodalityregion

*Plotting the region of bimodality*

#### Description

The function plots the parameter region where the density is bimodal. On the x-axis is the paramter mu =  $(mu2-mu1)/sigma1$ , where mu1 <= mu2. The argument of the function is sigma = sigma1/sigma2.

<span id="page-5-0"></span>

#### <span id="page-6-0"></span>rmixnor 7

#### Usage

plot\_bimodalityregion(sig)

#### Arguments

sig ratio of the standard deviations

#### Value

The function returns a plot and the left starting point of the bimodality region.

#### References

Robertson, C. A. and Fryer, J. G. (1969). Some descriptive properties of normal mixtures. Skand. Aktuarietidskr. 1969 137-146.

#### Examples

```
plot_bimodalityregion(1)
```
<span id="page-6-1"></span>rmixnor *Random numbers of a normal mixture*

#### Description

For a given parameter (p,  $mu1$ ,  $mu2$ , sigma1, sigma2) of a normal mixture this function calculates n random numbers.

#### Usage

rmixnor(n, p, mu1, mu2, sig1, sig2)

#### Arguments

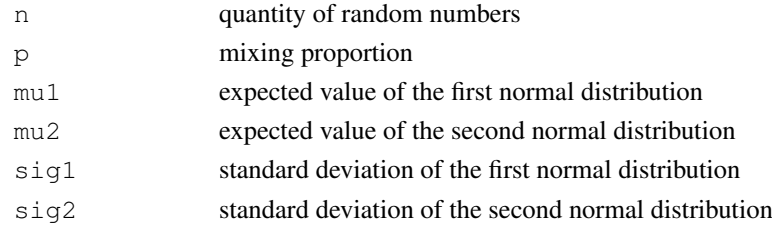

#### Value

n random numbers of a normal mixture given by (p, mu1, mu2, sigma1, sigma2).

#### See Also

[dmixnor](#page-4-1)

#### Examples

ran = rmixnor $(100, 0.5, 0, 3, 1, 1)$ 

# <span id="page-7-0"></span>Index

∗Topic methods plot-methods, [6](#page-5-0) ∗Topic package bimodalitytest-package, [2](#page-1-0) bimodality.test, *2*, [3,](#page-2-0) *4* bimodalitytest *(*bimodalitytest-package*)*, [2](#page-1-0) Bimodalitytest-class, [4](#page-3-0) bimodalitytest-package, [2](#page-1-0)

dmixnor, *2*, [5,](#page-4-0) *5*, *7*

is.unimodal, *2*, [5](#page-4-0)

plot,Bimodalitytest-method *(*plot-methods*)*, [6](#page-5-0) plot-methods, [6](#page-5-0) plot.bimodalitytest *(*plot-methods*)*, [6](#page-5-0) plot\_bimodalityregion, *2*, [6](#page-5-0)

rmixnor, *2*, *5*, [7](#page-6-0)

show,Bimodalitytest-method *(*Bimodalitytest-class*)*, [4](#page-3-0)